https://www.100test.com/kao\_ti2020/291/2021\_2022\_\_E7\_94\_B0\_E 6\_B1\_9F\_E5\_B9\_B3\_c67\_291548.htm

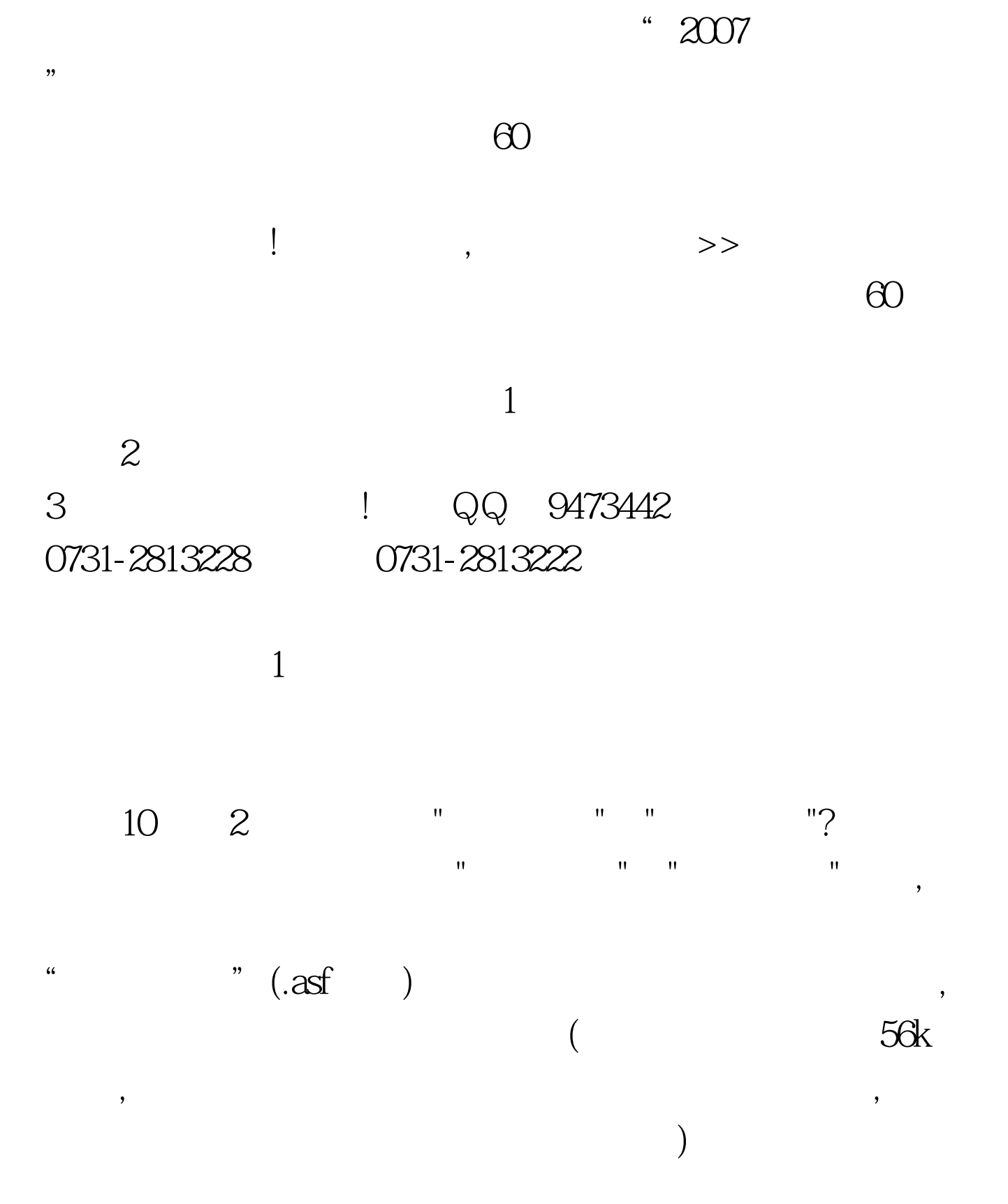

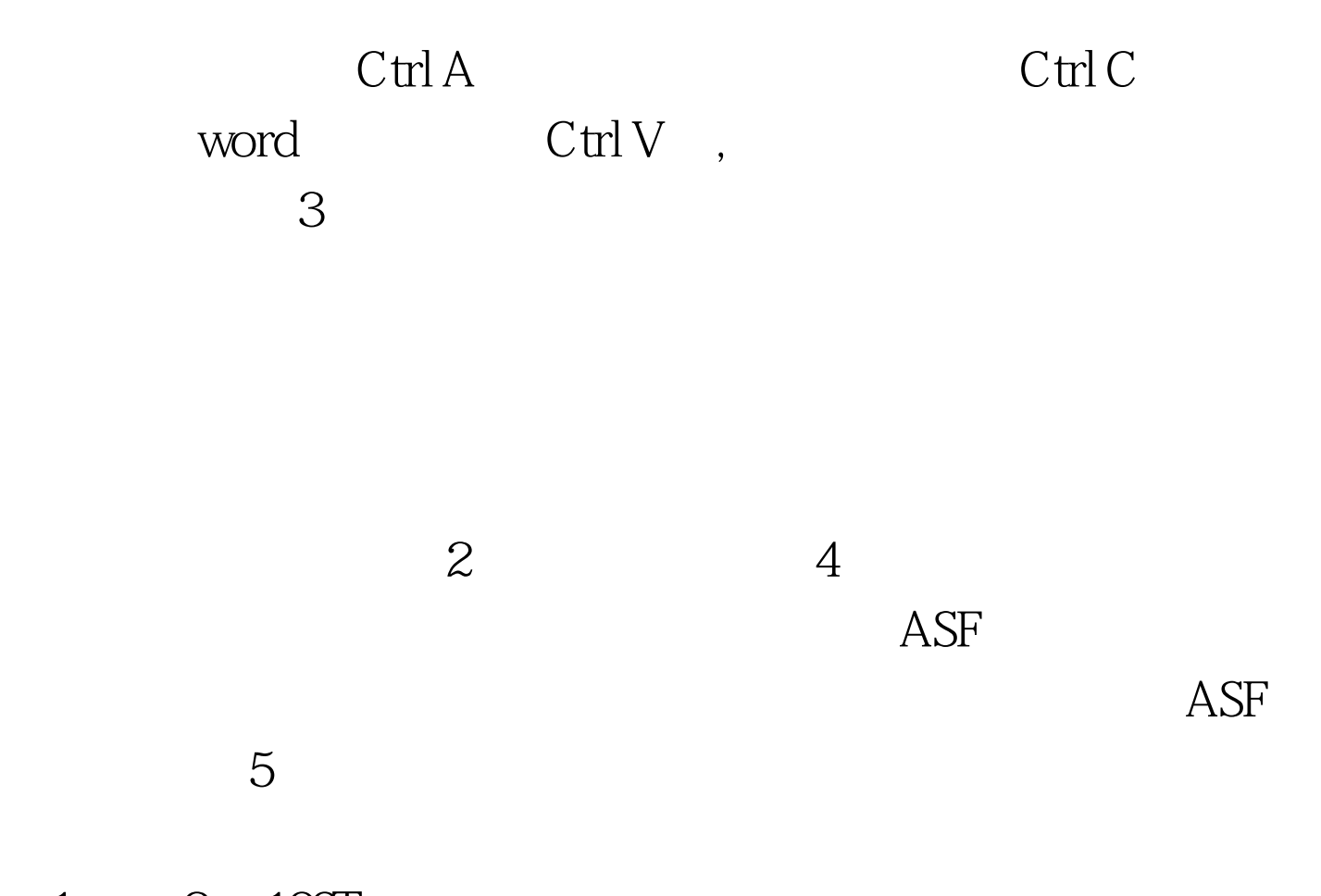

 $1 \qquad 2 \quad 100 \text{Test}$ www.100test.com